**Vendors** are added under **Inventory, Vendors**, **Add a Vendor**

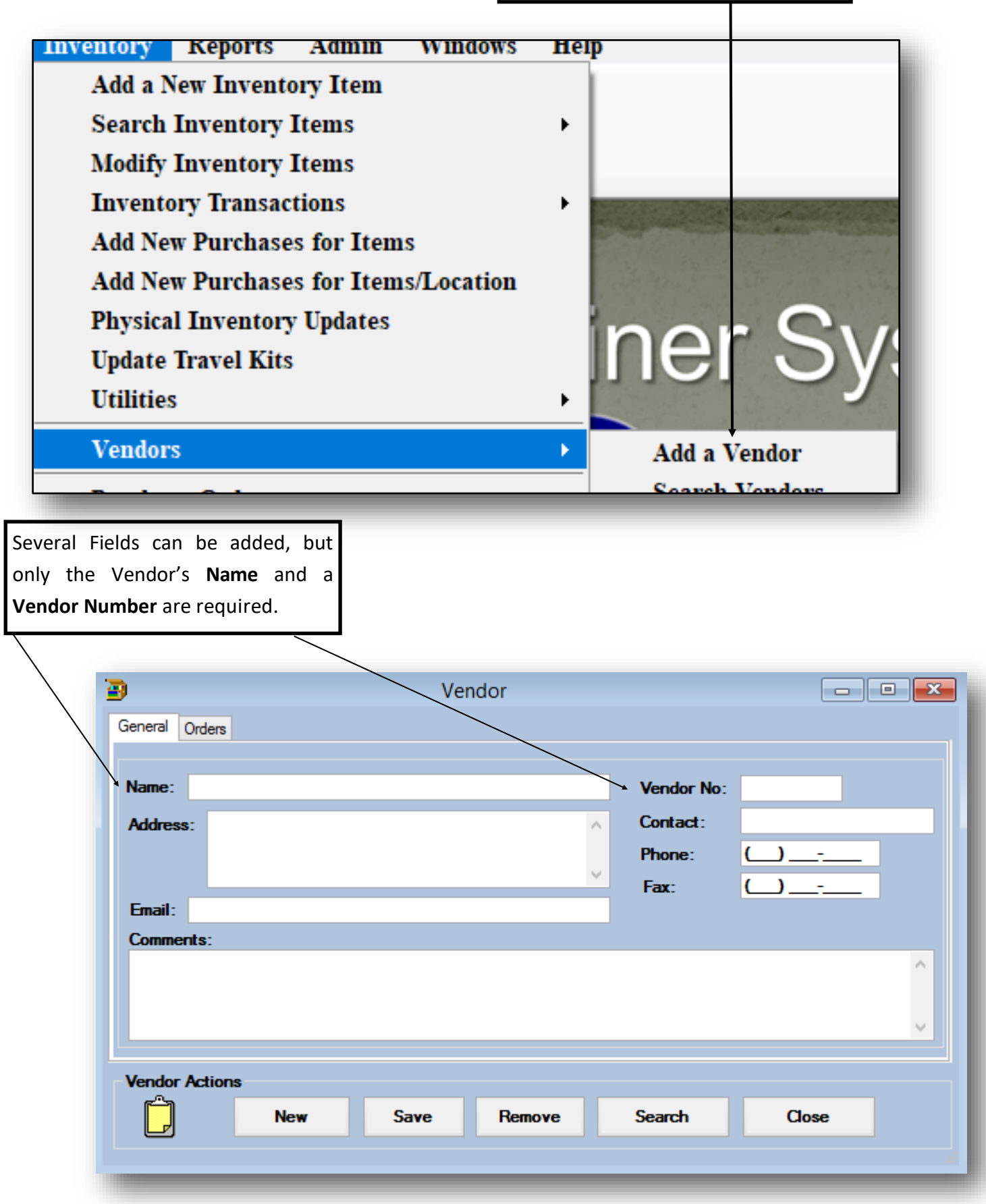